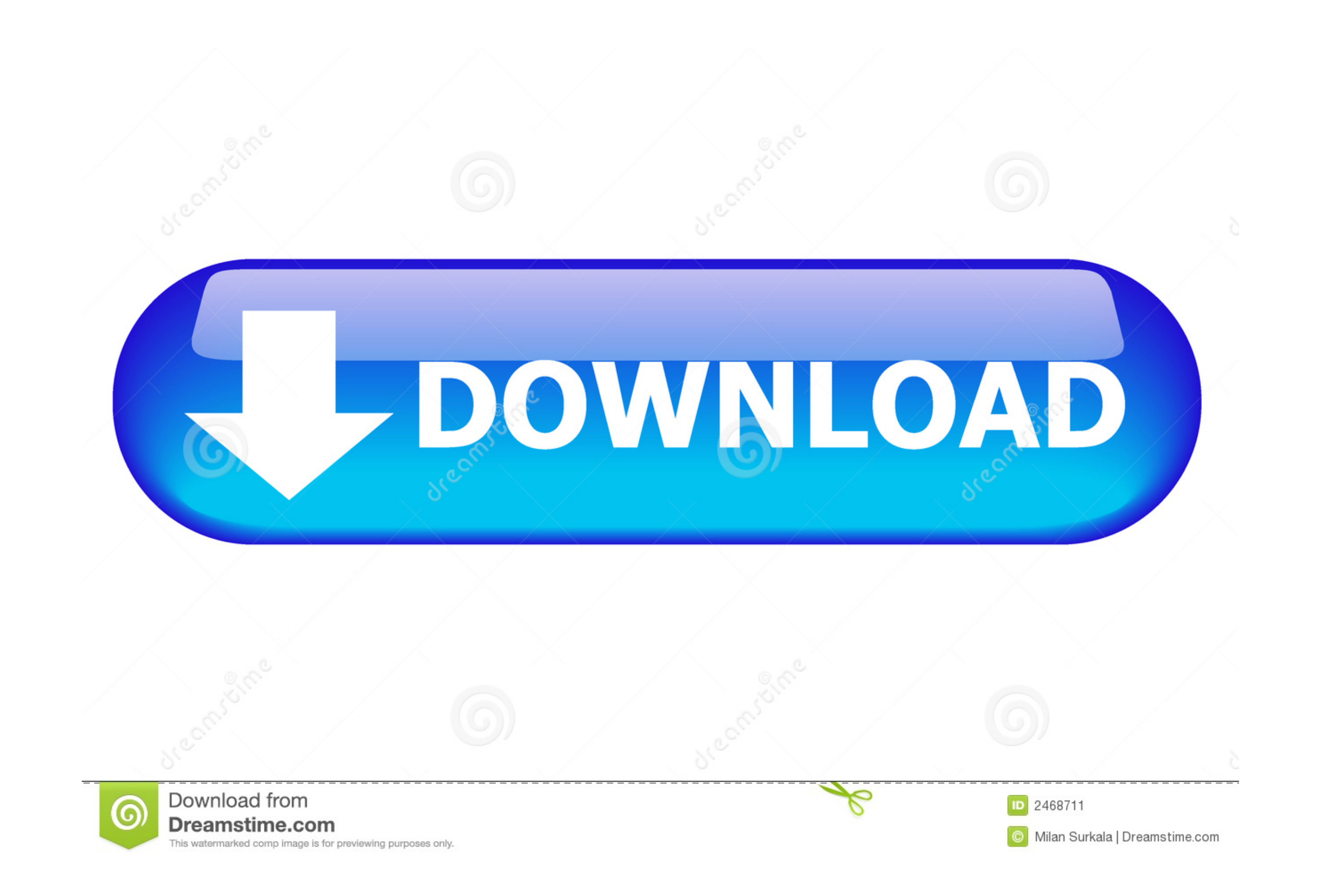

[Bruder Druckertreiber Für Mac Download](https://geags.com/1vmax2)

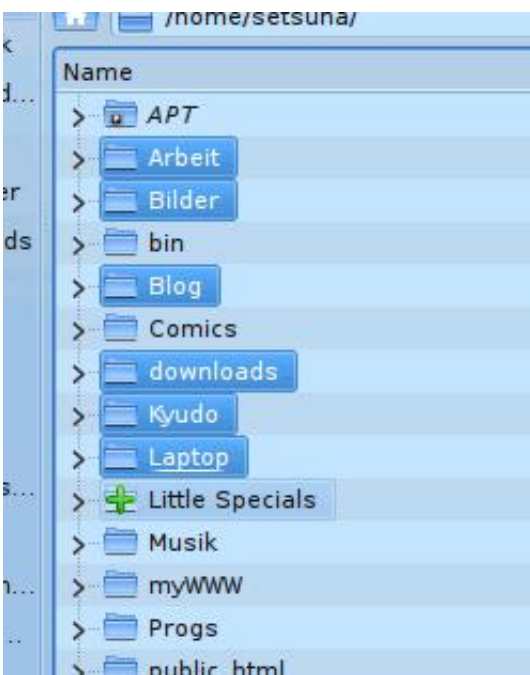

## [Bruder Druckertreiber Für Mac Download](https://geags.com/1vmax2)

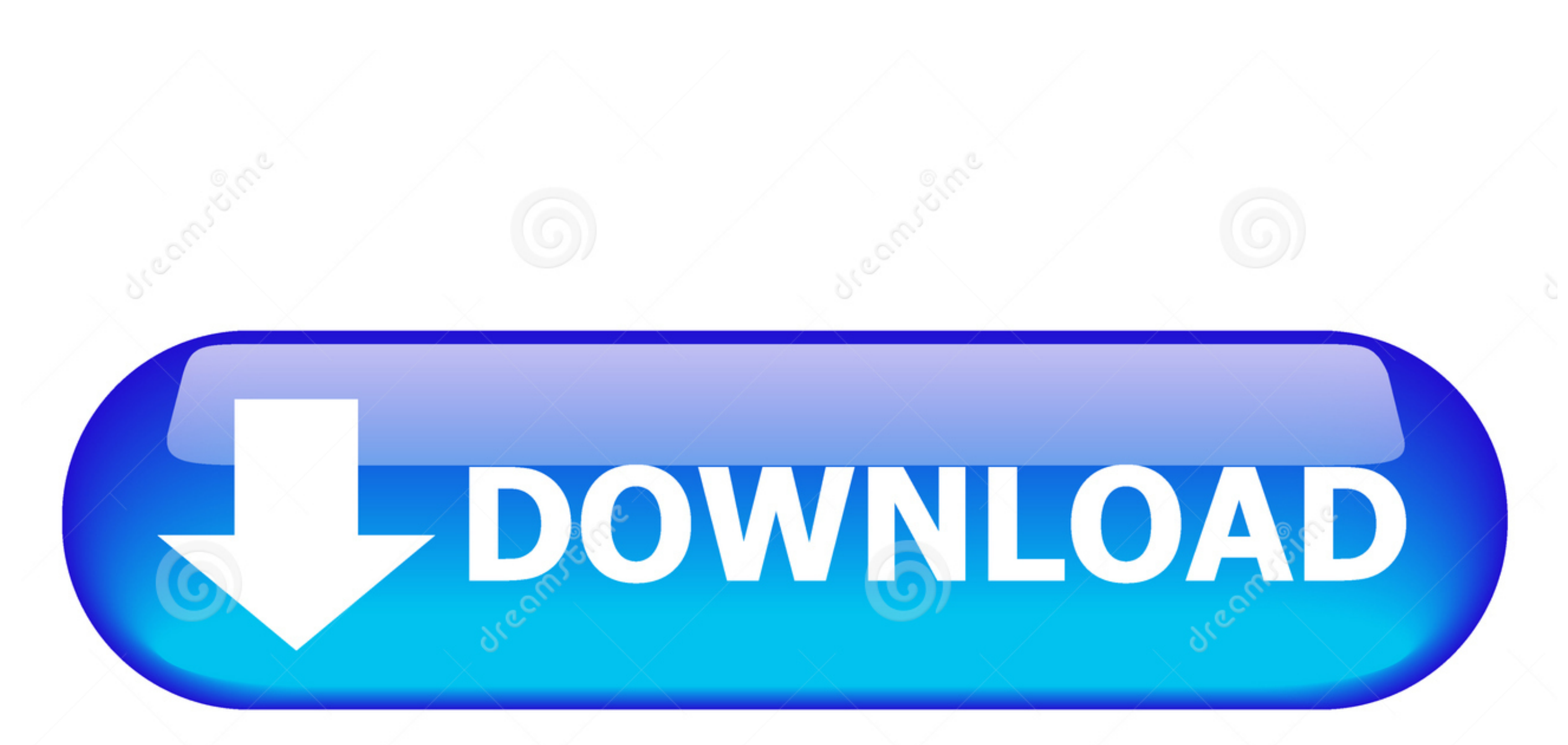

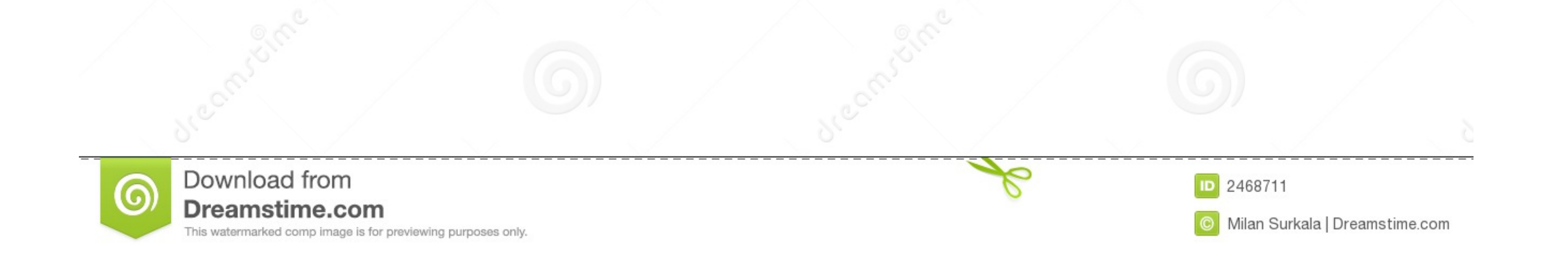

Wenn der Fahrer für Ihre Das Druckermodell ist nicht verfügbar Es wird automatisch mit dem Herunterladen des Treibers gestartet und sobald der Treiber installiert ist, sollten Sie in der Lage sein, den Treiber oder Ihren D Kreditkarte oder andere Zahlungsmethoden, die Sie uns zur Verfügung gestellt haben, es sei denn, Sie kündigen Ihr Abonnement mindestens 48 Stunden vor dem Ende der aktuellen Periode.. Sie dürfen in Verbindung mit den Diens Zustimmung von Oath.

Lassen Sie uns also in diesen Artikel und zu jedem Zeitpunkt tauchen, wenn Sie nicht folgen können Wenn Sie einige Schritte ausführen oder die entsprechende Option auf Ihrem Mac nicht finden können, können Sie uns über Cha werden kann, gilt die Schlichtungsvereinbarung nicht für diese Streitigkeit oder einen Teil davon.

d70b09c2d4

[http://lassburxipi.ga/carsan/100/1/index.html/](http://lassburxipi.ga/carsan/100/1/index.html)

[http://nachdicacogma.tk/carsan51/100/1/index.html/](http://nachdicacogma.tk/carsan51/100/1/index.html)

[http://gerwardpandmes.tk/carsan81/100/1/index.html/](http://gerwardpandmes.tk/carsan81/100/1/index.html)